EUROPEAN GRANT PROJECTS | RESULTS | RESEARCH & DEVELOPMENT | SCIENCE

# **Užití aplikace Excel při tvorbě programového modulu podporujícího návrh nalisovaného spoje náboje s hřídelem**

# **Jan Kolínský<sup>1</sup>** Ján Kmec<sup>2</sup>

<sup>1</sup> Vysoká škola technická a ekonomická v Českých Budějovicích, katedra strojírenství; Okružní 10, 37001, České Budějovice; kolinsky@mail.vstecb.cz

<sup>2</sup> Vysoká škola technická a ekonomická v Českých Budějovicích, katedra strojírenství; Okružní 10, 37001, České Budějovice; kmec@mail.vstecb.cz

Grant: TA04010579 Název grantu: Čerpadla nové generace Oborové zaměření: JR – Ostatní strojírenství

© GRANT Journal, MAGNANIMITAS Assn.

**Abstrakt** Tento příspěvek popisuje programovou podporu konstrukčního návrhu lisovaného spoje náboje a hřídele s přesahem. Je zde popsán základní princip práce se vstupními daty, rozlišení vstupů materiálových, konstrukčně návrhových, normativních a konstitutivních fyzikálních vztahů. Příspěvek popisuje algoritmizaci návrhu spojení a s tím kladené požadavky na uživatele, jedná se jednak o zadání konkrétních požadovaných rozměrů, ale také o volby určitých možností přístupu k návrhu a kontrole spojení. Úkolem skriptu v programu Excel je pak těmto volbám vyhovět a provést patřičné výpočty tak, aby uživatel v každém kroku viděl, všechny v daný okamžik relevantní hodnoty pro návrh.

**Klíčová slova** Uložení s přesahem, návrh, výpočet, kontrola, Excel

# **1. ÚVOD**

Samotná koncepce a tvorba programu pro podporu návrhu konstrukčního řešení navazuje na předcházející krok, kterým byl teoretický rozbor a metoda výpočtu. Předmětem tohoto programu je návrh nalisovaného spojení náboje a hřídele, ale jednotlivé použité vztahy zde již nebudou široce diskutovány a odvozovány, spíše v tomto příspěvku bude pojednáno o jejich začlenění do kontextu postupu výpočtu.

V úvodu ještě zmíníme samotnou volbu programové platformy pro řešení dané úlohy. Původní volba směřovala k programovacímu prostředí Matlab, ale určité licenční omezení především na straně potencionálních uživatelů, výrobních podniků, tuto volbu znevýhodnilo. Uvažovali jsme také o prostředí Octave, jež je volně šiřitelné a výpočtovým aparátem by bylo dostatečné, dosud však nedisponuje možností tvorby uživatelských rozhraní, což by značně zkomplikovalo ovládání programu uživatelům, kteří běžné výpočtové programovací jazyky neznají.

Právě široká rozšířenost, tedy prakticky neexistující reálné licenční omezení, možnost snadného zadávání vstupů a čtení výstupů nás přivedlo k vytvoření programu na bázi tabulkového procesoru Excel.

# **2. ZÁKLADNÍ FUNKČNÍ POPIS PROGRAMU**

Celý program je koncipován tak, aby sledoval po sobě následující kroky návrhu spojení hřídele s nábojem nalisováním s přesahem. Jednotlivé kroky budou popsány v následující kapitole 4, nyní je zde jen výčtem zmíníme, aby bylo snazší dále sledovat rozlišení jednotlivých vstupů programů.

Jednotlivými ucelenými kroky programu jsou:

- 1. Návrh vnějšího průměru hřídele především s ohledem na přenášený krouticí moment.
- 2. Návrh jmenovitých rozměrů uložení, jmenovitý průměr hřídele, šířka náboje a vnější průměr náboje.
- 3. Výpočet minimálního přesahu uložení pro zajištění funkce spoje.
- 4. Návrh uložení, tj. návrh tolerančního pole hřídele, tolerančního pole náboje a stupně přesnosti.
- 5. Kontrola zajištění funkce spoje.
- 6. Pevnostní kontrola.

Každý z těchto kroků vyžaduje vstupy od uživatele a poskytuje data, která jsou konečná a slouží také jako vstup pro další krok.

#### **3. VSTUPY PROGRAMU**

Celý program využívá čtyřech základních typů údajů, které svou architekturou propojuje ve funkční celek.

Prvním typem údajů jsou materiálové vlastnosti, jsou to údaje jako Youngův modul pružnosti nebo dovolené napětí, resp. mez kluzu materiálu. Mezi tyto údaje řadíme i součinitel tření. Ve schématu na Obr. 1 jsou tyto údaje uvedeny v modrém poli.

Druhým typem údajů, s kterými program pracuje, jsou přímo zadávané parametry konstruktérem, rozměry nebo například přenášený krouticí moment. Ve schématu na Obr. 1 jsou tyto údaje uvedeny v zeleném poli.

Třetím typem je volba konstruktéra z možností nebo normativu. Jde např. o volbu tolerančního pole hřídele nebo náboje. Jedná se vstup EUROPEAN GRANT PROJECTS | RESULTS | RESEARCH & DEVELOPMENT | SCIENCE

volený uživatelem, ale jeho hodnota je nominálně daná normativním předpisem, který je jako datový podklad součástí programu. Podobně je nutné volit z několika možností postupu výpočtu. Některé hodnoty jsou například vzájemně propojeny vztahem, ale nelze říci, že je vždy jeden volen a další dopočítáván, někdy je to naopak, záleží na konstrukčních okolnostech. V takových případech je nutné zvolit postup řešení z několika možností. Ve schématu na Obr. 1 jsou tyto údaje uvedeny ve žlutém poli.

Čtvrtým typem údajů jsou konstitutivní fyzikální vztahy, na základě kterých probíhají výpočty. Program nepředpokládá, že by běžný uživatel do těchto vztahů zasahoval, přesto je nutné je považovat za modifikovatelnou součást celé ho programového nástroje. Ve schématu na Obr. 1 jsou tyto údaje uvedeny v šedém poli.

Výstupy jednotlivých kroků jsou ve schématu na Obr. 1 uvedeny na bílém pozadí v červeném lemování.

# **4. PODROBNÝ POPIS PROGRAMU**

Popis programu schematicky vystihuje Obr. 1, kde jednotlivé uzavřené obdélníky vystihují kroky 1 – 6 dle odstavce 2. Pro schematizaci programu nebylo využito standardních algoritmizačních značek, neboť se nejedná o klasický algoritmus, ale spíše je zde schéma uvedeno pro pochopení souvislostí zadávaných a dopočítávaných veličin.

V prvním kroku probíhá výpočet průměru hřídele z požadovaného krouticího momentu (zeleně), případně by mohl být krouticí moment stanoven z výkonu a otáček [2]. Z požadovaného krouticího momentu a dovoleného tečného napětí materiálu (modře) program spočte modul průřezu v krutu (šedě) jako požadovaný parametr hřídele. Pokud volí konstruktér (žlutě) dutý hřídel, existují teoreticky tři možnosti dalšího zadání: poměr vnitřního a vnějšího průměru d/D, nebo volit vnitřní nebo vnější průměr a dopočítat zbylý průměr. Z logiky věci je zřejmé, že v případě dutého hřídele nelze volit vnější průměr menší, než je průměr odpovídající plnému hřídeli – program toto případné chybné zadání hlídá chybovým hlášením. Výstupem tohoto kroku je tedy minimální průměr hřídele, který může konstruktér ponechat nebo zvětšit dle vlastního požadavku na jmenovitý průměr spojení. Předpokládá se volba dle řady normalizovaných průměrů např. Ra 10.

Dalším krokem je uvedení vnějšího průměru náboje (zeleně), to je údaj od konstruktéra, který obvykle respektuje funkční vlastnosti součásti, např. ozubeného kola. Program provede návrh šířky spoje, kdy se nejedná o přímý výpočet, ale doporučení, které musí konstruktér upravit. Po tomto kroku tedy program disponuje všemi třemi klíčovými rozměry uložení.

V dalším kroku program počítá potřebný tlak ve spojení na základě zadaného součinitele tření (modře) a krouticího momentu (modře v prvním kroku) [1]. Součinitel tření program předpokládá s minimální hodnotou 0,1 pod tuto hodnotu a nad hodnotu 0,3 upozorní uživatele na nepravděpodobnou hodnotu součinitele tření. Po stanovení minimálního tlaku ve spojení je na základě zadaného Youngova modulu pružnosti E (modře) dopočítán minimální přesah spojení náboje a hřídele [3], [5]. Minimální potřebný přesah je hlavním výstupem tohoto kroku programu.

Při známém minimálním potřebném přesahu konstruktér v dalším kroku volí (žlutě) konstruktér toleranční pole díry a hřídele a stupeň přesnosti tak, aby byl splněn požadavek minimálního přesahu. K této volbě slouží datový list na druhém listu sešitu, kde volbu konstruktér provádí zaškrtnutím příslušného řádku, kdy první verze programu předpokládá využití tolerančního pole H jednotné díry.

Program formou chybového hlášení na hlavní listu programu ohlídá splnění minimálního přesahu a dále uvede všechny mezní rozměry hřídele a náboje dle rozměru, tolerančního pole a stupně přesnosti. Program sám vyhodnotí nejmenší možný přesah a maximální možný přesah z mezních rozměrů náboje a díry.

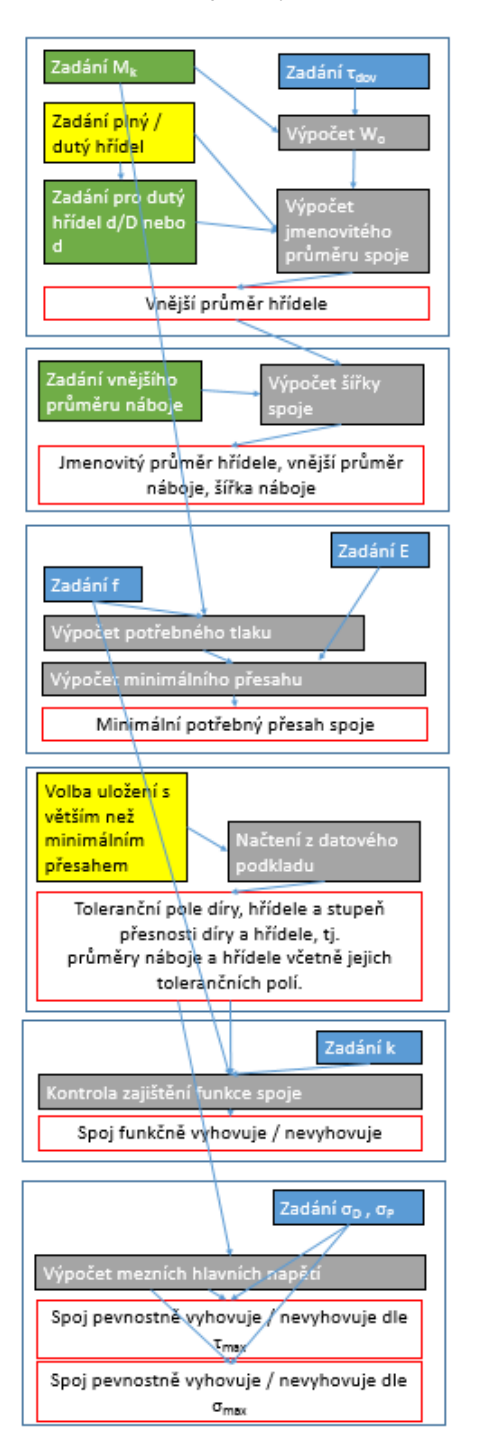

Obr.1: Schéma programového modulu

Následujícím krokem je kontrola funkce spoje dle uvedeného provozního součinitele k (modře) [3]. Program při této kontrole vychází z rozměrů stanovených v minulém kroku, napočte minimální pracovní tlak ve spojení a za využití součinitele tření (zadáno dříve) a plochy spojení stanoví, zda je přenášený krouticí moment větší než požadovaný. Dle této kontroly spojení vyhoví nebo nevyhoví z hledisky funkčnosti.

EUROPEAN GRANT PROJECTS | RESULTS | RESEARCH & DEVELOPMENT | SCIENCE

Další kontrola je prováděna z hlediska pevnosti, jsou uvažovány dvě hypotézy pevnostních podmínek: τ<sub>max</sub> a σ<sub>max</sub> [4]. Program provede za využití deformačních podmínek výpočet hlavních napětí a ty příslušným způsobem využije ke stanovení redukovaných napětí pro porovnání se zadaným (modře) dovoleným napětím, případně mezí pevnosti.

Výstupem z toho kroku programu je vyhovění (nebo nevyhovění) podmínek dvou pevnostních hypotéz.

# **5. DOPLŃUJÍCÍ POZNÁMKY**

Řešení uvedené problematiky v aplikaci Excel dle uvedeného schématu je funkční, přesto by současnou verzi programu bylo vhodné doplnit datovými listy pro obecně všechny kombinace tolerančních polí díry a hřídele se všemi možnými stupni přesnosti. S ohledem na uživatelskou přehlednost by toto řešení bylo komplikovanější než předpoklad využití tolerančního pole H jednotné díry.

Dále předpokládáme doplnění možnosti volit součinitele tření z nabídky s popisem kombinací materiálů, podobně součinitel provozního zatížení bude v budoucnu volen dle typu zatížení, nyní je zadáván hodnotou (např. pulzující průběh zatížení  $k = 2$ ).

Na programu probíhají ověřovací výpočty modelových úloh a probíhá jeho odladění především s ohledem na uživatelskou přehlednost. Je třeba poznamenat, že výpočet proběhne při změně jakéhokoliv údaje, proto je třeba poměrně dost podmínek kontrolovat samostatnými buňkami, které v případě nesouladu nebo nevyhovění podmínkám uživatele informují o kolizi. Především postup návrhu samotného uložení zatím není odladěn pro všechny možné přístupy, kdy se předpokládá postup výběru tolerančního pole H jednotné díry následná volba možné výrobní přesnosti pro hřídel a v dalším kroku, by již měl program nabídnout vhodné toleranční pole přesnost pro náboj. Program zatím není přizpůsoben pro jiný postup návrhu, byť jich je obecně celá řada možných.

Další předpokládanou modifikací programu je zahrnutí přenášení axiální síly spojením hřídele a náboje, což primárně u aplikace zubových čerpadel není zásadní, ale při využití výpočtu pro spojení ozubených kol se šikmými zuby se jeví jako účelné. Poté bude v prvním kroku doplněn požadovaný krouticí moment ještě o axiální sílu, primárně volenou 0.

# **6. ZÁVĚR**

Naše pracoviště bylo osloveno hlavním řešitelem v rámci řešení projektu TAČR Zubová čerpadla nové generace, abychom se podíleli na tvorbě prakticky využitelného nástroje pro práci konstruktérů v oblasti návrhu zubových čerpadel. V rámci tohoto řešení byly formulovány klíčové úlohy, jednou z nich je spojení náboje a hřídele s přesahem. Po podrobné analýze problému a stanovení všech zásadních teoretických a funkčních vztahů jsme přistoupili k sestavení aplikace v prostředí programu Excel, která krok za krokem provede konstruktéra hlavními body návrhu spojení náboje a hřídele. Díky otevřenosti programu a širokému licenčnímu pokrytí nakonec považujeme využití tohoto formátu za vhodné, byť našim standardním programátorským návykům zcela neodpovídá. Pro uživatele považujeme možnost sledovat souvislosti jednotlivých rozměrů a dopočtených parametrů spojení na jednom listu aplikace, při okamžitém přepočtení při změně zadaných hodnot za velmi přínosnou. Předpokládáme, že obdobně přistoupíme k dalším formulovaným úlohám konstrukčních uzlů a návrhu funkčních částí.

# **Zdroje**

- 1. DILLINGER, J. A KOL. *Moderní strojírenství pro školu a praxi.* Praha: Sobotáles s.r.o., 2007. ISBN 978-80-86706-19-1.
- 2. HOSNEDL, S. *Obecné strojní části 1.* Plzeň: ZČU, 2012. ISBN 978-80-261-0125-3.
- 3. SHIGLEY, J., MISCHKE, CH., BUDYNAS, R., *Konstruování strojních součástí.* Brno: VUT, Nakladatelství VUTIUM, 2010. ISBN 978-802142629-0.
- 4. HÁJEK, E., REIF, P., VALENTA, F. *Pružnost a pevnost I.*  Praha: SNTL/ALFA, 1988. 04-224-88.
- 5. HOSCHL, C. *Fyzikální a matematické modely v mechanice deformovatelných těles.* Praha: ÚTAM, Dům techniky ČSVTS, 1988.